## **Custom Class Loaders**

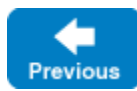

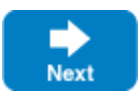

Certain features of the Ice for Java run-time necessitate dynamic class loading. Applications with special requirements can supply a custom class loader for Ice to use in the following situations:

- **Unmarshaling [user exceptions](https://doc.zeroc.com/display/IceMatlab/Java+Mapping+for+Exceptions) and instances of concrete Slice [classes](https://doc.zeroc.com/display/IceMatlab/Java+Mapping+for+Classes)**
- Loading Ice [plug-ins](https://doc.zeroc.com/display/IceMatlab/Plug-in+Facility)
- Loading [IceSSL](https://doc.zeroc.com/display/IceMatlab/IceSSL) certificate verifiers and password callbacks

If an application does not supply a class loader (or if the application-supplied class loader fails to locate a class), the Ice run time attempts to load the class using class loaders in the following order:

- current thread's class loader
- default class loader (that is, by calling Class.forName)
- system class loader

Note that an application must install [value factories](https://doc.zeroc.com/display/IceMatlab/Java+Mapping+for+Classes) for any abstract Slice classes it might receive, regardless of whether the application also installs a custom class loader.

To install a custom class loader, set the classLoader member of com.zeroc.Ice.InitializationData prior to [creating a communicator:](https://doc.zeroc.com/display/IceMatlab/Communicator+Initialization)

## **Java**

```
com.zeroc.Ice.InitializationData initData = new com.zeroc.Ice.InitializationData();
initData.classLoader = new MyClassLoader();
com.zeroc.Ice.Communicator communicator = com.zeroc.Ice.Util.initialize(args, initData);
```
Back to Top ^

## See Also

- [Java Mapping for Exceptions](https://doc.zeroc.com/display/IceMatlab/Java+Mapping+for+Exceptions)
- $\bullet$ [Java Mapping for Classes](https://doc.zeroc.com/display/IceMatlab/Java+Mapping+for+Classes)
- [Plug-in Facility](https://doc.zeroc.com/display/IceMatlab/Plug-in+Facility)
- [IceSSL](https://doc.zeroc.com/display/IceMatlab/IceSSL)
- $\bullet$ [Communicator Initialization](https://doc.zeroc.com/display/IceMatlab/Communicator+Initialization)

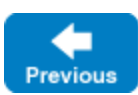

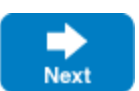